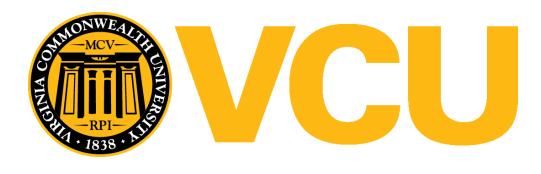

Virginia Commonwealth University [VCU Scholars Compass](https://scholarscompass.vcu.edu/) 

[VCU Libraries Faculty and Staff Publications](https://scholarscompass.vcu.edu/libraries_pubs) **VCU Libraries** VCU Libraries

2018

### Database Searching Tips

Roy E. Brown rebrown2@vcu.edu

Follow this and additional works at: [https://scholarscompass.vcu.edu/libraries\\_pubs](https://scholarscompass.vcu.edu/libraries_pubs?utm_source=scholarscompass.vcu.edu%2Flibraries_pubs%2F50&utm_medium=PDF&utm_campaign=PDFCoverPages) Part of the [Library and Information Science Commons,](http://network.bepress.com/hgg/discipline/1018?utm_source=scholarscompass.vcu.edu%2Flibraries_pubs%2F50&utm_medium=PDF&utm_campaign=PDFCoverPages) and the [Nursing Commons](http://network.bepress.com/hgg/discipline/718?utm_source=scholarscompass.vcu.edu%2Flibraries_pubs%2F50&utm_medium=PDF&utm_campaign=PDFCoverPages)

This handout is distributed under a Creative Commons Attribution-NonCommercial-ShareAlike 4.0 International (CC BY-NC-SA 4.0) License (https://creativecommons.org/licenses/by-nc-sa/4.0/).

#### Downloaded from

[https://scholarscompass.vcu.edu/libraries\\_pubs/50](https://scholarscompass.vcu.edu/libraries_pubs/50?utm_source=scholarscompass.vcu.edu%2Flibraries_pubs%2F50&utm_medium=PDF&utm_campaign=PDFCoverPages) 

This White Paper is brought to you for free and open access by the VCU Libraries at VCU Scholars Compass. It has been accepted for inclusion in VCU Libraries Faculty and Staff Publications by an authorized administrator of VCU Scholars Compass. For more information, please contact [libcompass@vcu.edu](mailto:libcompass@vcu.edu).

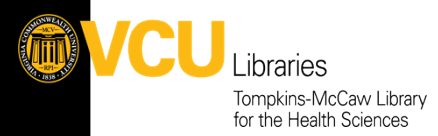

# Libraries **Database Search Tips**

### **Basic Rules of Doing a Good Search**

### **1) Break Search into Concepts**

- Easier to Manipulate Your Search to Get Desired Results
- Start with Two Most Important Concepts from Your Question
- Combine with Boolean Operators *AND, OR, NOT*

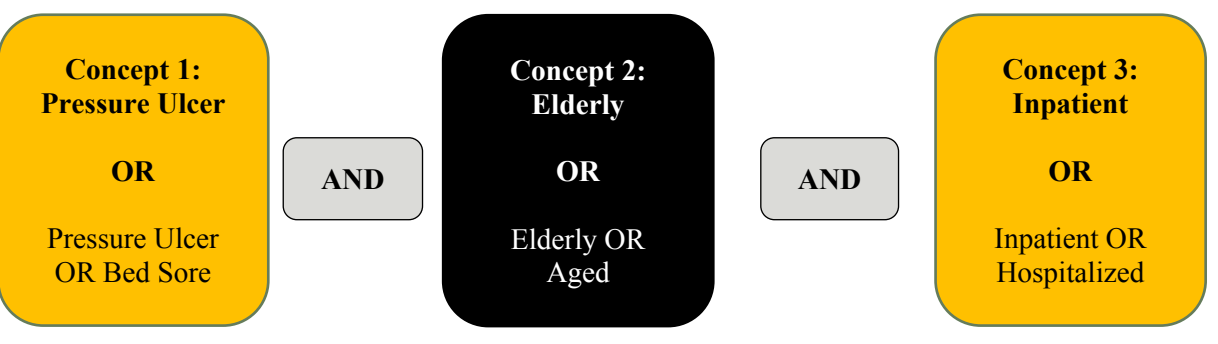

### **2) Come up with Alternative Terms or Concepts for Your Topic**

- Databases = Different Audiences
- Remember Terms People Use Are Based on Background/Perspective
- Sources for:
	- o Index/Entry Terms of Subject Headings
	- o Terms from Related Articles
	- o Google Scholar

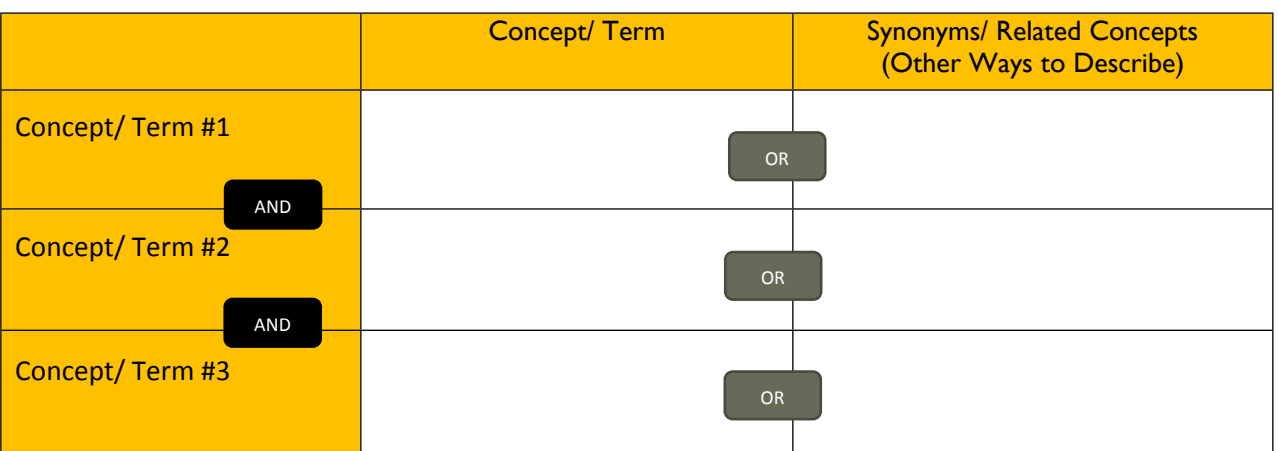

Truncation - Train\* (Trained, Trainer, Training, etc.) Be careful where you place \* as it could return unrelated articles. **Grouping - Use Quotation Marks** Use to search as a phrase - "Pressure Ulcer" instead of "Pressure AND Ulcer" Compound Words - May need to search word together and separate. (ex. "Health Care"/ "Healthcare") Title and Abstract - Two Best Fields to Search PubMed - [TIAB] or Advanced Search/Drop Downs CINAHL - Use drop down beside Search box / Not Always Necessary

Email: [rebrown2@vcu.edu](mailto:rebrown2@vcu.edu) Phone: 804-828-1592

Nursing Research Guide: <https://guides.library.vcu.edu/nursing>

<u>@000</u>

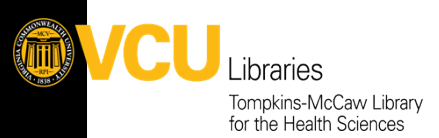

## Libraries **Database Search Tips**

#### $\overline{\mathbf{c}}$ s **3) Use Subject Heading When Possible**

- PubMed Medical Subject Headings (MeSH)
- CINAHL CINAHL Headings
- Useful Tools:
	- o *MeSH on Demand:* https://www.nlm.nih.gov/mesh/MeSHonDemand.html
	- o *Yale MeSH Analyzer:* <http://mesh.med.yale.edu/>

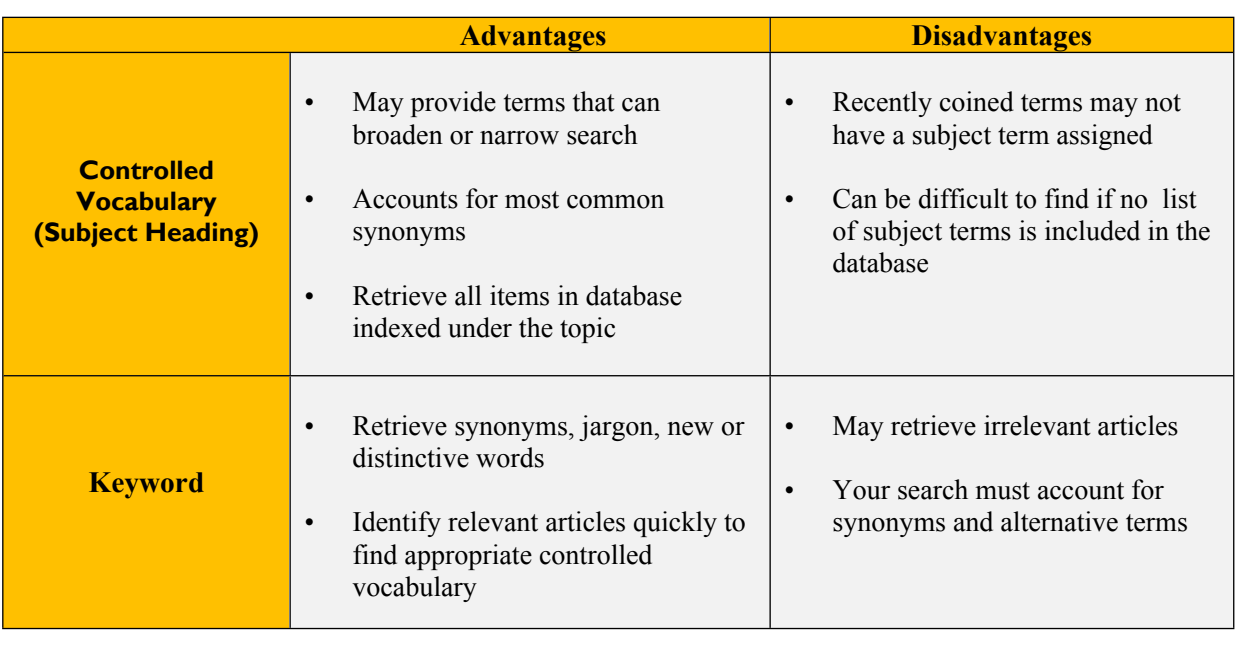

### **4) Start Your Search Broad and Then Focus**

- Use Limits/Filter of the Database *(Publication/Study Types, Language, Gender/Sex, Etc.)* o Start at the Top of the Evidence Pyramid and Work Down
- Add an Additional Concept or Term

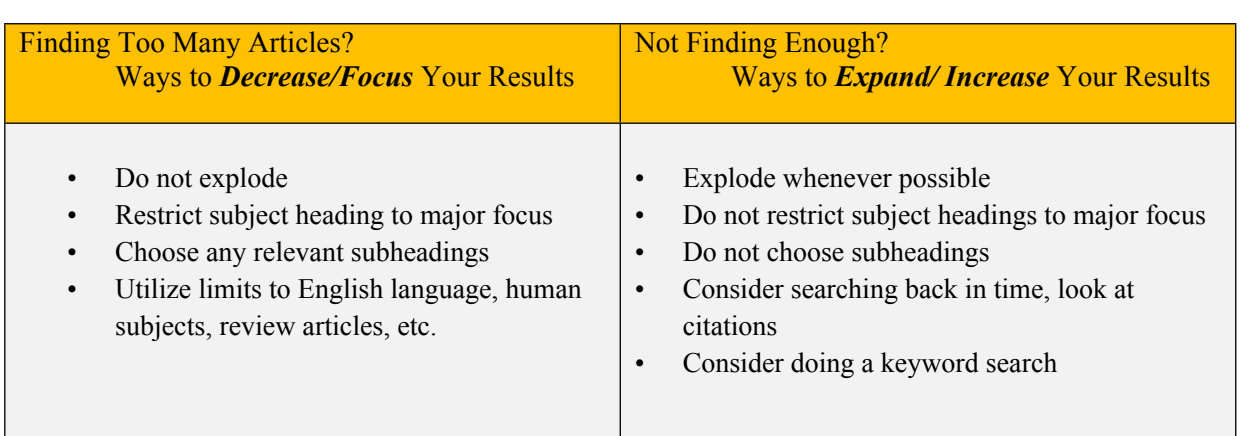

Email: [rebrown2@vcu.edu](mailto:rebrown2@vcu.edu) Phone: 804-828-1592

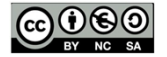

Nursing Research Guide: <https://guides.library.vcu.edu/nursing>

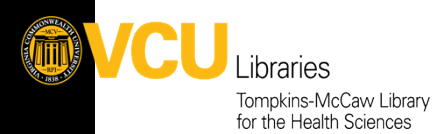

## Libraries **Database Search Tips**

### s **5) Always Search at Least Two Databases –** *Unique Articles in Each Database*

• Provide different ways to access same information base and may find evidence in one database using terminology that would not be found in another database.

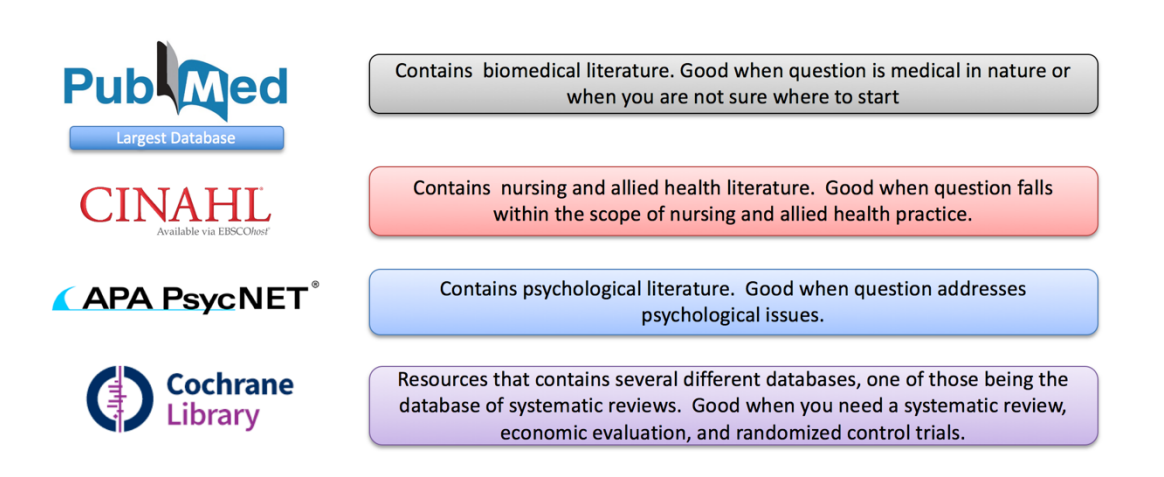

## **Notes**

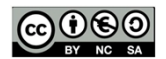

Email: [rebrown2@vcu.edu](mailto:rebrown2@vcu.edu) Phone: 804-828-1592